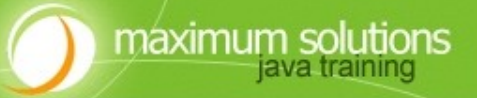

# Java Specialists in Action

# **Dr Heinz Kabutz**

*The Java Specialists Newsletter* heinz@javaspecialists.co.za

http://www.javaspecialists.co.za

#### **Java Specialists in Action**

maximum solutions

• Using dynamic proxies to write less code

### Background - Who Am I?

#### • **Heinz Kabutz**

maximum solutions

- Born in Africa, Cape Town
- PhD Computer Science from University of Cape Town
	- University famous for first heart transplant
- Relocating to a Greek island on 20<sup>th</sup> October 06
- Java Champion

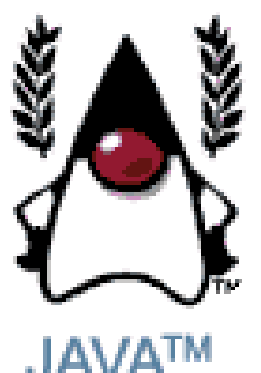

**CHAMPIONS** 

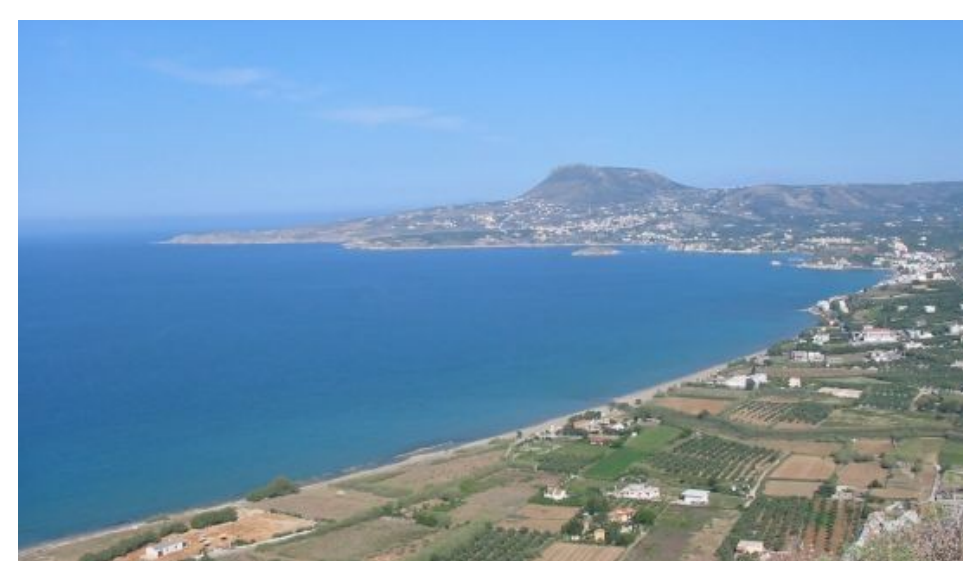

#### Background - What do I do?

- Program on ordinary Java projects
	- Since 1997, several 500k+ LOC systems
- Java Code Reviews

- Onsite interviews, Java quality inspection
- 5 day consulting jobs
- Advanced Java Training
	- Design Patterns, Java 5, Introduction to Java
	- Now offered in Norway through Bouvet
		- http://www.bouvet.no/kurs

## *The Java Specialists' Newsletter*

• Advanced topics

maximum solutions

java training

– 30 000 readers in 112 countries

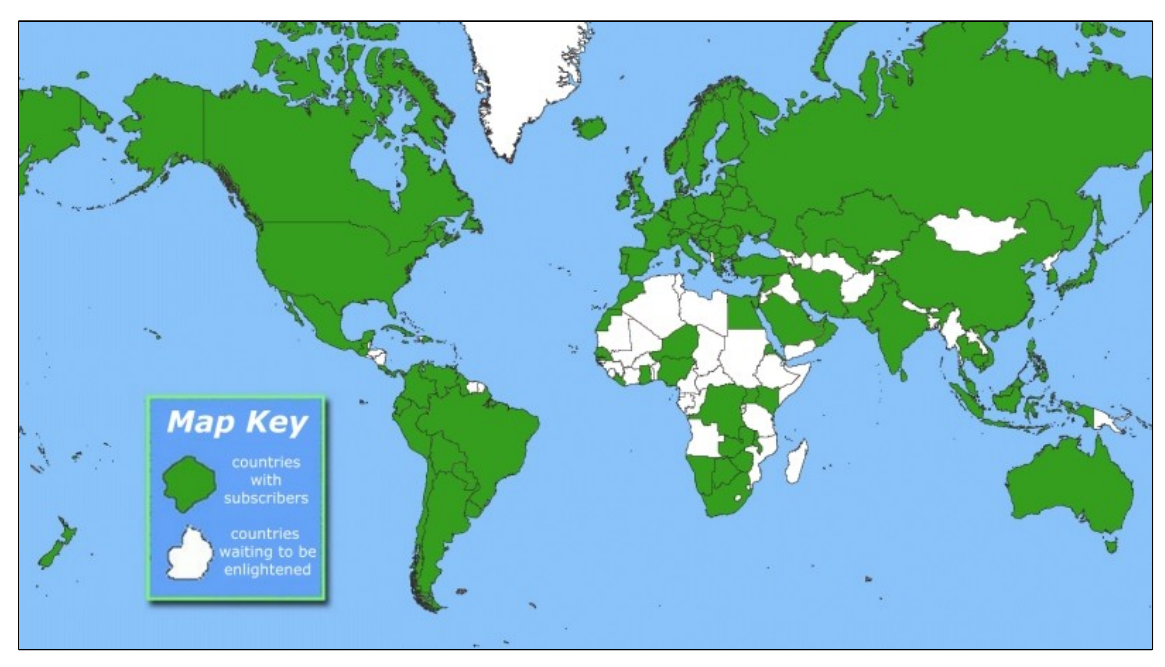

– Please subscribe by sending an email to subscribe@javaspecialists.co.za

#### Questions

- Please interrupt me with questions!
	- Or write them down to ask at the end
- There *are* some stupid questions
	- They are the ones you didn't ask
	- Once you've asked them, they are not stupid anymore
- The more you ask, the more interesting the talk is

#### Introduction to Topic

- In this talk, we will look at:
	- Design Patterns

maximum so

- Dynamic Proxies in Java
- Soft, Weak and Strong references
- Some Java 5 features
- For additional free topics:
	- The Java™ Specialists' Newsletter
		- http://www.javaspecialists.co.za
	- And find out how

"hi there".equals("cheers!") ==  $true$ 

#### **Design Patterns**

- Mainstream of OO landscape, offering us:
	- View into brains of OO experts
	- Quicker understanding of existing designs
		- e.g. Visitor pattern used by Annotation Processing Tool
	- Improved communication between developers
	- Readjust "thinking mistakes"

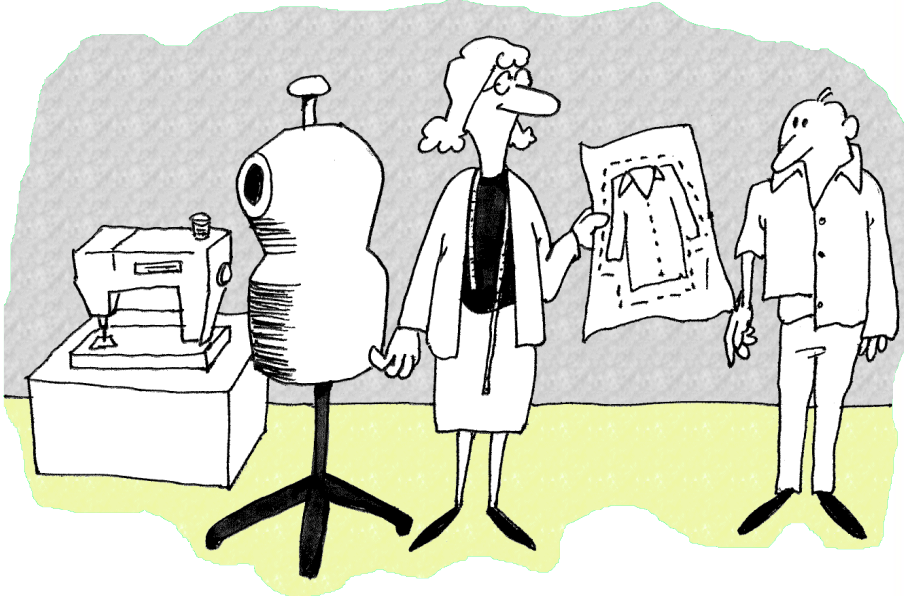

#### Vintage Wines

- Software Design is like good red wine
	- At first, quality of wine does not matter
		- As long as it has the right effect
	- With experience, you discern difference
	- As you become a connoisseur you experience the various textures you didn't notice before
		- Grown on the north slope in Italy on clay ground
- Warning: Once you are hooked, you will no longer be satisfied with inferior designs

#### **Proxy Pattern**

- Intent [GoF95]
	- Provide a surrogate or placeholder for another object to control access to it.

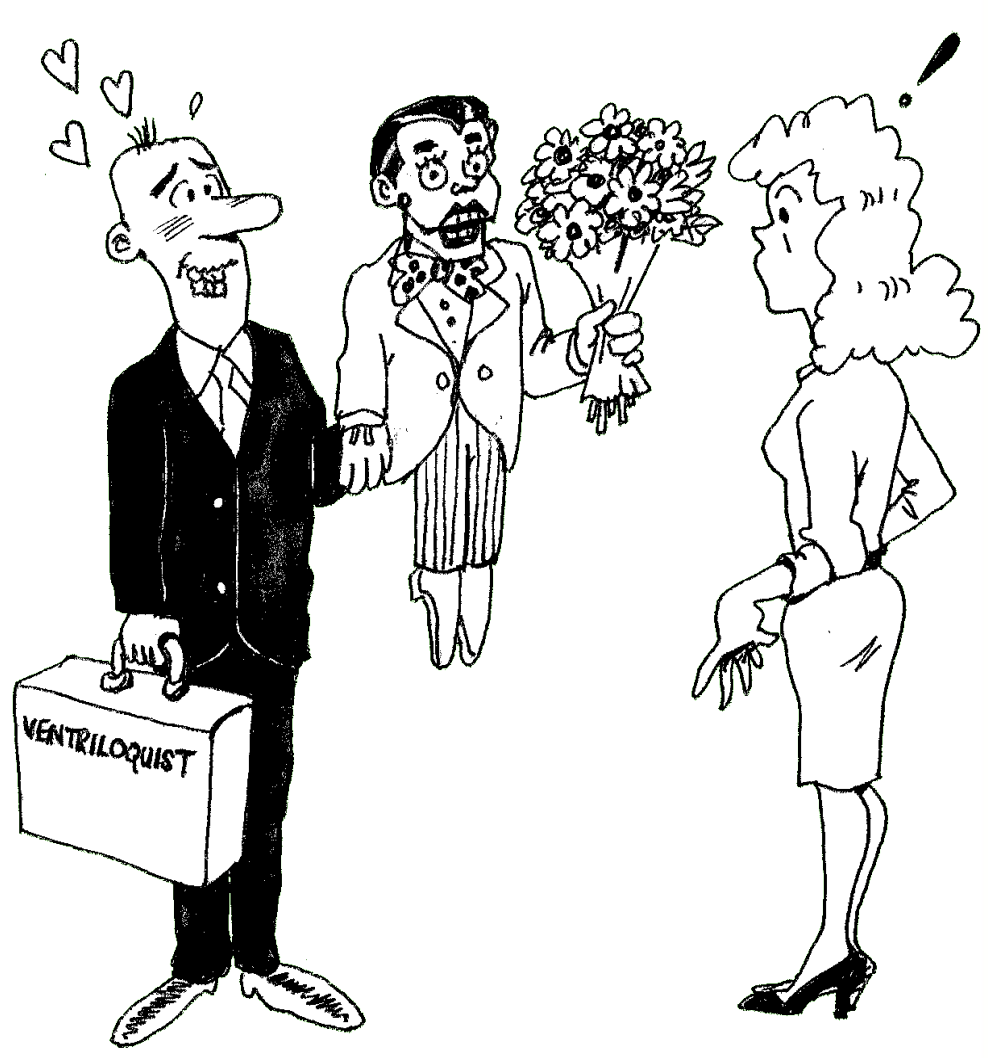

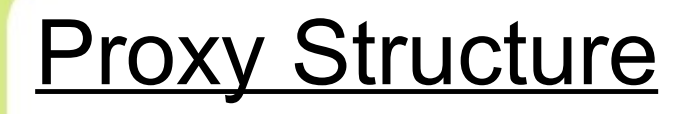

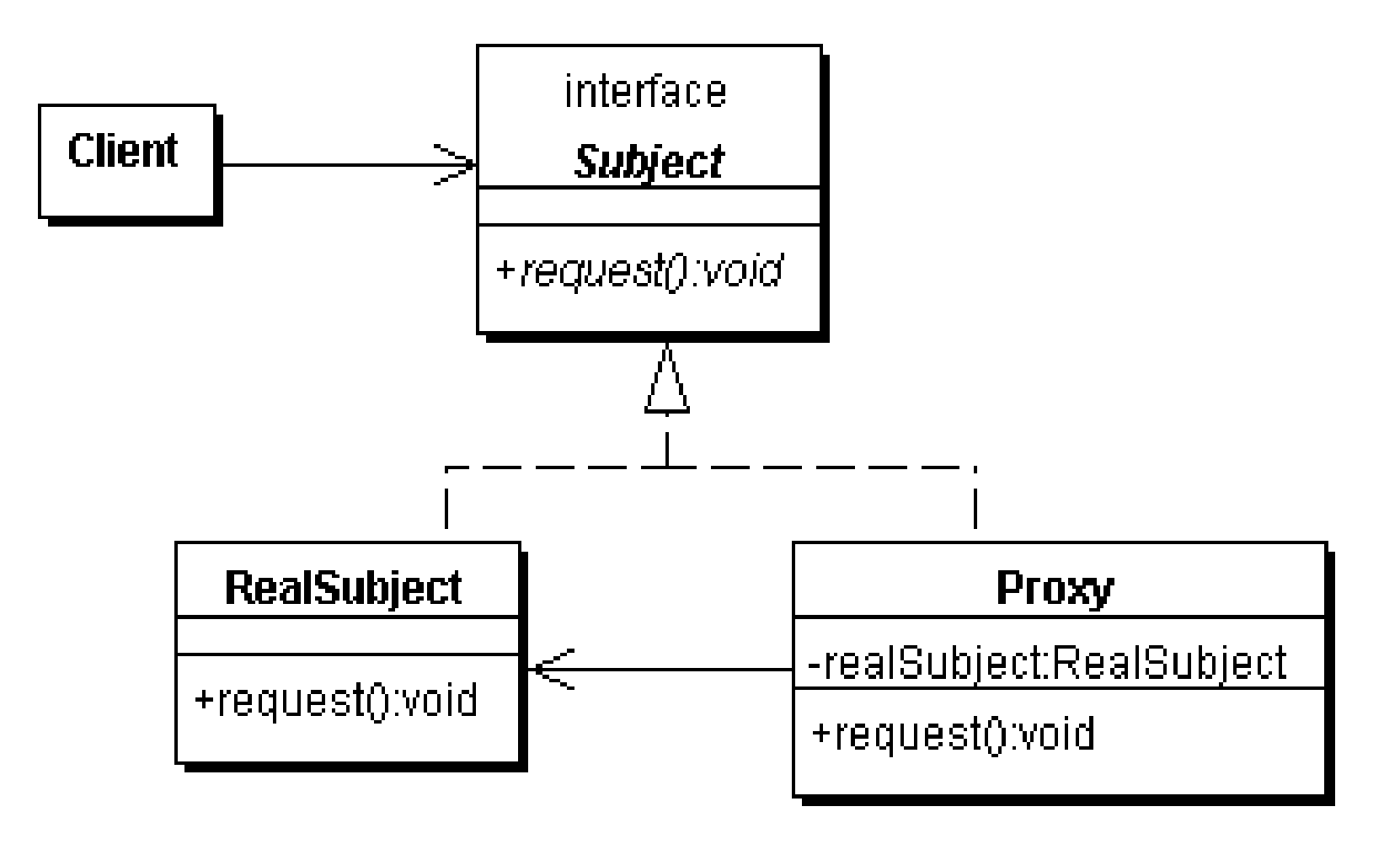

## Types of Proxies in GoF

We will focus on this type

• Virtual Proxy

- creates expensive objects on demand
- Remote Proxy
	- provides a local representation for an object in a different address space
- Protection Proxy
	- controls access to original object

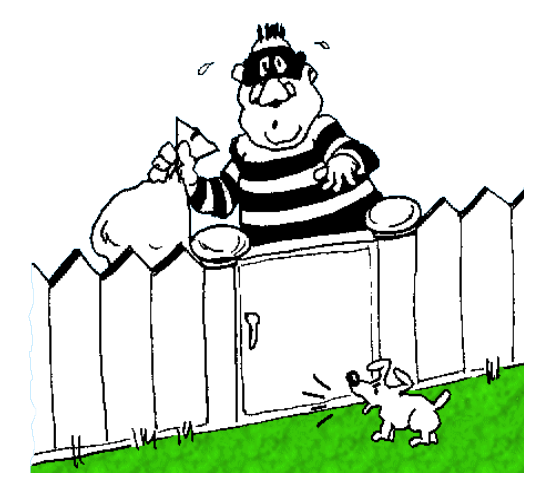

#### Approaches to writing proxies

• Handcoded

- Only for the very brave … or foolish
- Autogenerated code
	- RMI stubs and skeletons created by rmic
- Dynamic proxies
	- Available since JDK 1.3
	- Dynamically creates a new class at runtime
	- Flexible and easy to use

#### Model for example

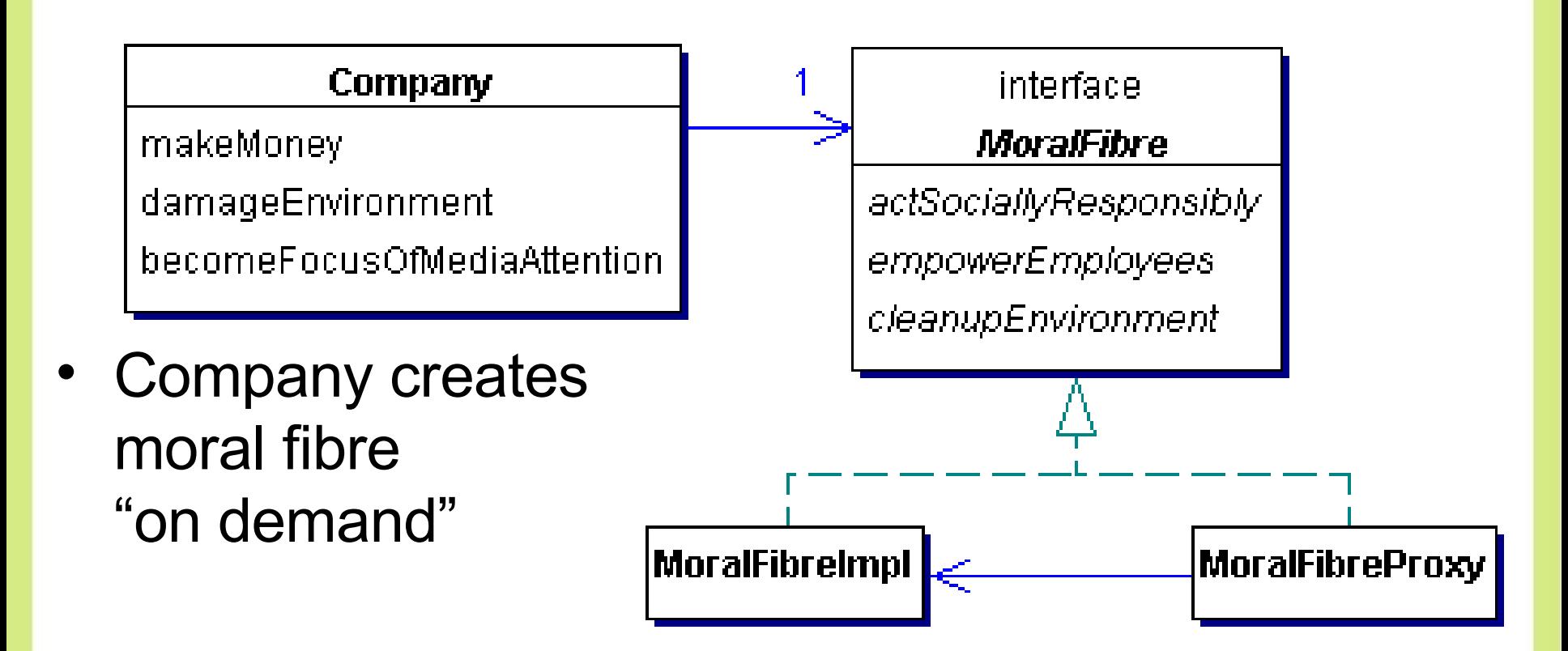

}

```
public class Company {
  // set in constructor ...
   private final MoralFibre moralFibre;
```

```
 public void becomeFocusOfMediaAttention() {
   System.out.println("Look how good we are...");
   cash -= moralFibre.actSociallyResponsibly();
  cash -= moralFibre.cleanupEnvironment();
   cash -= moralFibre.empowerEmployees();
 }
```

```
 @Override
  public String toString() {
    Formatter formatter = new Formatter();
 formatter.format("%s has $ %.2f"
, name, cash);
     return formatter.toString();
   }
```
public class MoralFibreImpl implements MoralFibre { // very expensive to create moral fibre! private byte[] costOfMoralFibre = new byte[900\*1000];

 { System.out.println("Moral Fibre Created!"); } // AIDS orphans public double actSociallyResponsibly() { return costOfMoralFibre.length / 3; } // shares to employees public double empowerEmployees() { return costOfMoralFibre.length / 3; } // oiled sea birds public double cleanupEnvironment() { return costOfMoralFibre.length / 3; }

}

#### **Handcoded Proxy**

- Usually results in a lot of effort
- Good programmers have to be lazy
	- DRY principle
		- Don't repeat yourself
- Shown just for illustration

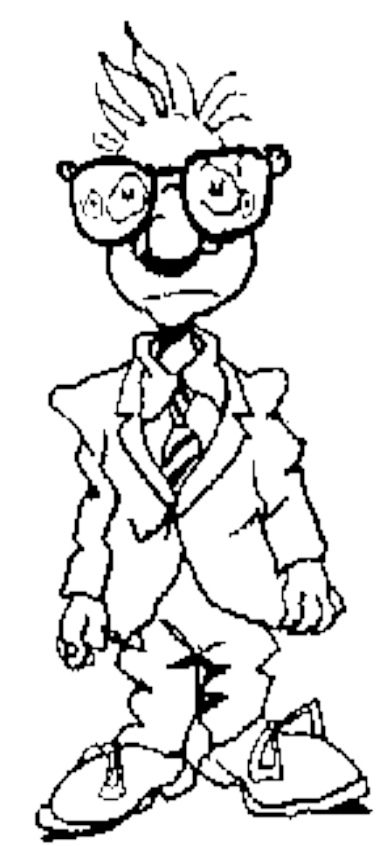

```
public class MoralFibreProxy implements MoralFibre {
   private MoralFibreImpl realSubject;
   private MoralFibre realSubject() {
    if (realSubject == null) { // need synchronization
      realSubject = new NormalFibrempl();
 }
     return realSubject;
 }
   public double actSociallyResponsibly() {
     return realSubject().actSociallyResponsibly();
 }
   public double empowerEmployees() {
     return realSubject().empowerEmployees();
 }
  public double cleanupEnvironment() {
     return realSubject().cleanupEnvironment();
 }
}
```
#### import static java.util.concurrent.TimeUnit.SECONDS;

```
public class WorldMarket0 {
   public static void main(String[] args) throws 
  Exception {
 Company maxsol = new Company("Maximum Solutions"
,
         1000 * 1000, new MoralFibreProxy());
    SECONDS.sleep(2); // better than Thread.sleep();
     maxsol.makeMoney();
     System.out.println(maxsol);
    SECONDS.sleep(2);
    maxsol.damageEnvironment();
     System.out.println(maxsol);
    SECONDS.sleep(2);
     maxsol.becomeFocusOfMediaAttention();
     System.out.println(maxsol);
 }
                                     Oh goodie!
                                     Maximum Solutions has $ 2000000.00
                                     Oops, sorry about that oilspill...
                                     Maximum Solutions has $ 8000000.00
                                     Look how good we are...
                                     Moral Fibre Created!
                                     Maximum Solutions has $ 7100000.00
```
}

#### **Dynamic Proxies**

- Handcoded proxy flawed
	- Previous approach broken what if toString() is called?
	- Fixing synchronization problems would need to be done everywhere
- Allows you to write a method call handler
	- Is invoked every time any method is called on interface
- Easy to use
	- But, seriously underused feature of Java

#### But First, References

- We want to release references when possible
	- Soft, Weak and Strong references offer different benefits
	- Works in conjunction with proxies
	- However, references are not transparent

### **Strong, Soft and Weak References**

- Java 1.2 introduced concept of soft and weak references
- Weak reference is released when no strong reference is pointing to the object
- Soft reference can be released, but will typically only be released when memory is low
	- Works correctly since JDK 1.4

#### **Object Adapter Pattern – Pointers**

• References are not transparent

maximum sol

- We make them more transparent by defining a Pointer interface
	- Can then be Strong, Weak or Soft

#### public interface Pointer<T> { void set(T t); T get(); }

### **Strong Pointer**

maximum solutions

}<br>}

- Simply contains a strong reference to object
- Will never be garbage collected

```
public class StrongPointer<T> 
     implements Pointer<T> {
   private T t;
  public void set(T t) { this.t = t; }
  public T get() { return t; }
```
#### Reference Pointer

maximum so

• Abstract superclass to either soft or weak reference pointer

```
import java.lang.ref.Reference;
public abstract class RefPointer<T> 
     implements Pointer<T> {
   private Reference<T> ref;
   protected void set(Reference<T> ref) { 
    this.ref = ref;
 }
   public T get() { 
    return ref == null? null : ref.get();
 }
}<br>}
```
#### Soft and Weak Reference Pointers

- Contains either soft or weak reference to object
- Will be garbage collected later

maximum so

}<br>}

```
import java.lang.ref.SoftReference;
public class SoftPointer<T> 
     extends RefPointer<T> {
   public void set(T t) { 
     set(new SoftReference<T>(t)); 
   }
}
```

```
import java.lang.ref.WeakReference;
public class WeakPointer<T> extends RefPointer<T> {
   public void set(T t) { 
     set(new WeakReference<T>(t)); 
 }
```
#### Using Turbocharged enums

- We want to define enum for these pointers
- But, we don't want to use switch
	- Switch and multi-conditional if-else are anti-OO
	- Rather use inheritance, strategy or state patterns
- Enums allow us to define abstract methods
	- We implement these in the enum values themselves

```
public enum PointerType {
   STRONG { // these are anonymous inner classes
     public <T> Pointer<T> make() { // note generics
       return new StrongPointer<T>();
 }
   },
 WEAK {
     public <T> Pointer<T> make() {
       return new WeakPointer<T>();
     }
   },
   SOFT {
     public <T> Pointer<T> make() {
       return new SoftPointer<T>();
 }
   };
   public abstract <T> Pointer<T> make();
```
}

#### **PointerTest Example**

maximum solutions

```
public void test(PointerType type) {
   System.out.println("Testing " + type + " Pointer");
  MyObject obj = new MyObject(type.toString());
   Pointer<MyObject> pointer = type.make();
   pointer.set(obj);
   System.out.println(pointer.get());
  obj = null; forceGC();
   System.out.println(pointer.get());
   forceOOME();
   System.out.println(pointer.get());
   System.out.println();
```
}

#### **Danger – References**

- References put additional strain on GC
- Only use with large objects
- Memory space preserving measure
	- But can severely impact on performance
- Even empty finalize() methods can cause **OutOfMemoryError** 
	- Additional step in GC that runs in separate thread

## Defining a Dynamic Proxy

maximum sol

• We make a new instance of an interface class using java.lang.reflect.Proxy:

Object o = Proxy.newProxyInstance( Thread.currentThread().getContextClassLoader(), new Class[]{ <u>interface to implement</u> }, implementation of InvocationHandler

);

• The result is an instance of *interface to implement*

```
maximum solutions
```
import java.lang.reflect.\*;

```
public class VirtualProxy<T> implements InvocationHandler {
   private final Pointer<T> realSubjectPointer;
   private final Object[] constrParams;
   private final Constructor<? extends T> subjectConstr;
   public VirtualProxy(Class<? extends T> realSubjectClass,
                        Class[] constrParamTypes,
                        Object[] constrParams,
                        PointerType pointerType) {
     try {
       subjectConstr = realSubjectClass.
         getConstructor(constrParamTypes);
       realSubjectPointer = pointerType.make();
     } catch (NoSuchMethodException e) {
       throw new IllegalArgumentException(e);
    \mathbf{f} this.constrParams = constrParams;
   }
```

```
 public Object invoke(Object proxy, Method method,
                       Object[] args) throws Throwable {
   T realSubject;
   synchronized (this) {
     realSubject = realSubjectPointer.get();
    if (realSubject == null) {
       realSubject = subjectConstr.newInstance(
         constrParams);
       realSubjectPointer.set(realSubject);
     }
   }
   return method.invoke(realSubject, args);
 }
```
Whenever any method is invoked on the proxy object, it gets the real subject from the Pointer and creates it if necessary

}

#### A word about synchronization

- We need to **synchronize** whenever we check the value of the pointer
	- Otherwise several realSubject objects could be created
- We can synchronized on "this" – No one else will have a pointer to the object
- Double-checked locking idiom broken pre-Java 5
	- It now works if you make the field volatile
	- $-$  Easier to get synchronized correct than volatile

#### **Proxy Factory**

maximum sol

}

• To simplify our client code, we define a Proxy Factory:

@SuppressWarnings("unchecked") // be careful of this! public class ProxyFactory { public static <T> T virtualProxy(Class<T> subject) { // figure out realSubject class and delegate ... }

 public static <T> T virtualProxy(Class<T> subject, PointerType type) { ... }

 public static <T> T virtualProxy(Class<T> subject, Class<? extends T> realSubjectClass, Class[] constrParamTypes, Object[] constrParams, PointerType type) { ... }

#### **Proxy Factory**

maximum solutions

}

- We will just show the main ProxyFactory method:
	- The other methods send default values to this one

public class ProxyFactory { public static <T> T virtualProxy(Class<T> subject, Class<? extends T> realSubjectClass, Class[] constrParamTypes, Object[] constrParams, PointerType type) { return (T) Proxy.newProxyInstance( Thread.currentThread().getContextClassLoader(), new Class[] { subject }, new VirtualProxy<T>(realSubjectClass, constrParamTypes, constrParams, type)); }

import static com.maxoft.proxy.ProxyFactory.virtualProxy; import static java.util.concurrent.TimeUnit.SECONDS;

```
public class WorldMarket1 {
   public static void main(String[] args) throws Exception {
 Company maxsol = new Company("Maximum Solutions"
,
        1000 * 1000, virtualProxy(MoralFibre.class));
    SECONDS.sleep(2);
    maxsol.makeMoney();
     System.out.println(maxsol);
    SECONDS.sleep(2);
    maxsol.damageEnvironment();
     System.out.println(maxsol);
    SECONDS.sleep(2);
     maxsol.becomeFocusOfMediaAttention();
     System.out.println(maxsol);
 }
                                    Oh goodie!
                                    Maximum Solutions has $ 2000000.00
                                    Oops, sorry about that oilspill...
                                    Maximum Solutions has $ 8000000.00
                                    Look how good we are...
                                    Moral Fibre Created!
                                    Maximum Solutions has $ 7100000.00
```
}

maximum solutions java training

#### • Weak Pointer is cleared when we don't have a strong ref

```
Company maxsol = new Company("Maximum Solutions"
, 
  1000000, virtualProxy(MoralFibre.class, WEAK));
SECONDS.sleep(2);
maxsol.damageEnvironment();
maxsol.becomeFocusOfMediaAttention();
```

```
// short term memory...
System.gc();
SECONDS.sleep(2);
maxsol.damageEnvironment();
maxsol.becomeFocusOfMediaAttention();
```
maximum solutions

Oops, sorry about that oilspill... Look how good we are... *Moral Fibre Created!* Oops, sorry about that oilspill... Look how good we are... *Moral Fibre Created!*

#### • Soft Pointer more appropriate

maximum solutions

Company maxsol = new Company("Maximum Solutions" , 1000000, virtualProxy(MoralFibre.class, SOFT)); SECONDS.sleep(2); maxsol.damageEnvironment(); maxsol.becomeFocusOfMediaAttention(); Oops, sorry about that oilspill... Look how good we are... *Moral Fibre Created!*

```
System.gc(); // ignores soft pointer
SECONDS.sleep(2);
maxsol.damageEnvironment();
maxsol.becomeFocusOfMediaAttention();
```

```
39
forceOOME(); // clears soft pointer
SECONDS.sleep(2);
maxsol.damageEnvironment();
maxsol.becomeFocusOfMediaAttention();
}
private static void forceOOME() {
  try {byte[] b = new byte[100000000];} catch (OutOfMemoryError error) { System.err.println(error); }
}
                                         Oops, sorry about that oilspill...
                                         Look how good we are...
                                         Moral Fibre Created!
```
Oops, sorry about that oilspill...

*java.lang.OutOfMemoryError:*

Look how good we are...

*Java heap space*

#### Performance of Dynamic Proxies

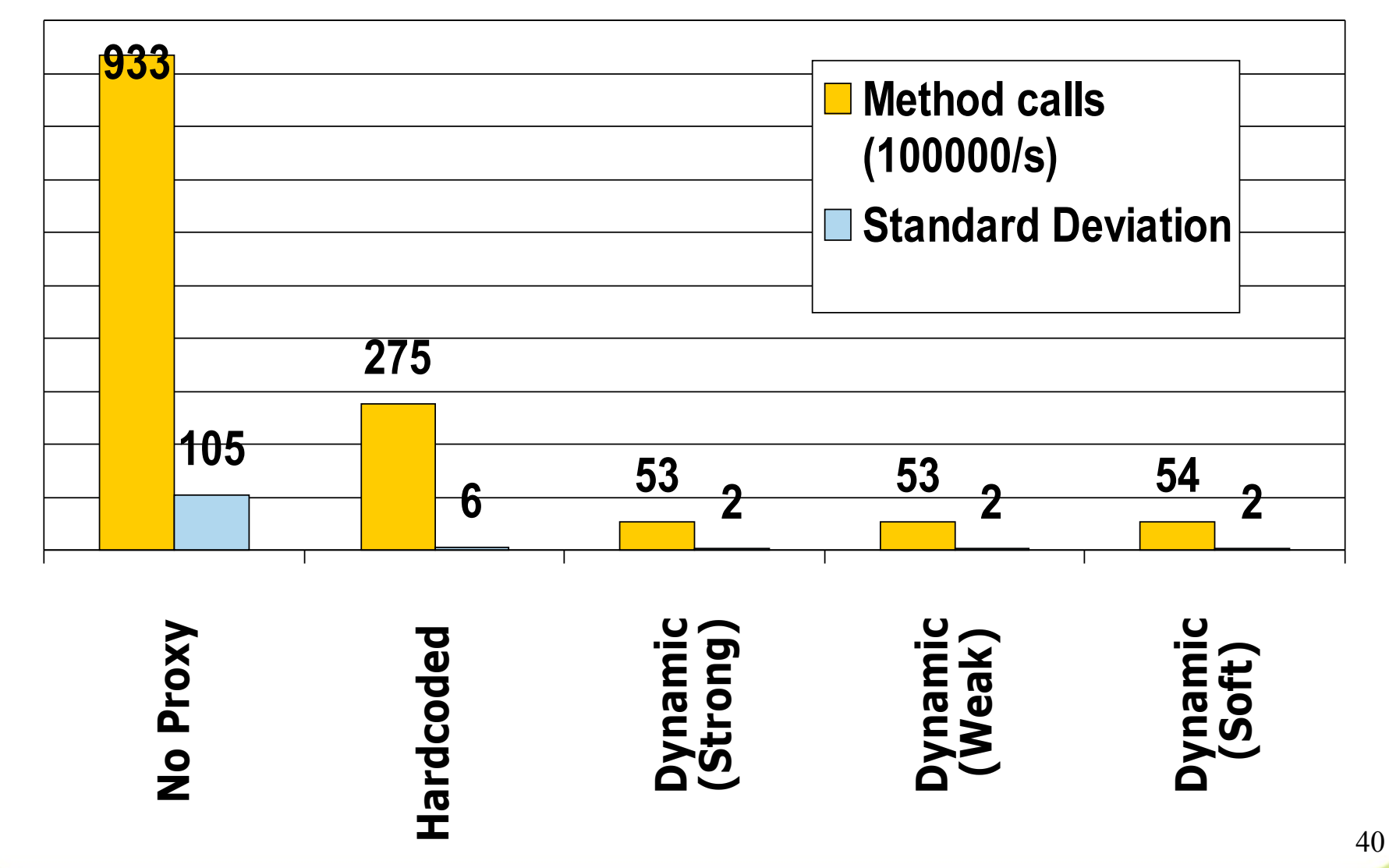

#### **Analysis of Performance Results**

- Consider performance in real-life context
	- How often does a method need to get called per second?
	- What contention are you trying to solve CPU, IO or memory?
		- Probably the wrong solution for CPU bound contention
- Big deviation for "No Proxy" probably due to HotSpot compiler inlining method call.

#### Virtual Proxy Gotchas

- Be careful how you implement equals()
	- Should always be *symmetric (from JavaDocs)*:
		- For any non-null reference values x and y, x.equals(y) should return true if and only if y.equals(x) returns true
- **Exceptions**

- General problem with proxies
	- Local interfaces vs. remote interfaces in EJB
- Were checked exceptions invented on April 1<sup>st</sup>?

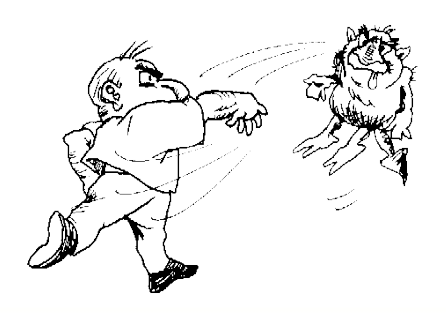

#### **Checkpoint**

- We've looked at the concept of a *Virtual Proxy* based on the GoF pattern
- We have seen how to implement this with dynamic proxies (since JDK 1.3)
- We have also looked at Soft and Weak refs
- Lastly, we were unsurprised that dynamic proxy performs worse than handcoded proxy

#### **Further uses of Dynamic Proxy**

• Protection Proxy

- Only route call when caller has correct security context
	- Similar to the "Personal Assistant" pattern
- Dynamic Decorator or Filter
	- We can add functions dynamically to an object
	- See newsletter # 34
	- Disclaimer: a bit difficult to understand

#### **Dynamic Object Adapter**

- Based on Adapter pattern by GoF
- Plain Object Adapter has some drawbacks:
	- Sometimes you want to adapt an interface, but only want to override some methods
	- E.g. java.sql.Connection
- Structurally, the patterns Adapter, Proxy, Decorator and Composite are almost identical

#### Object Adapter Structure (GoF)

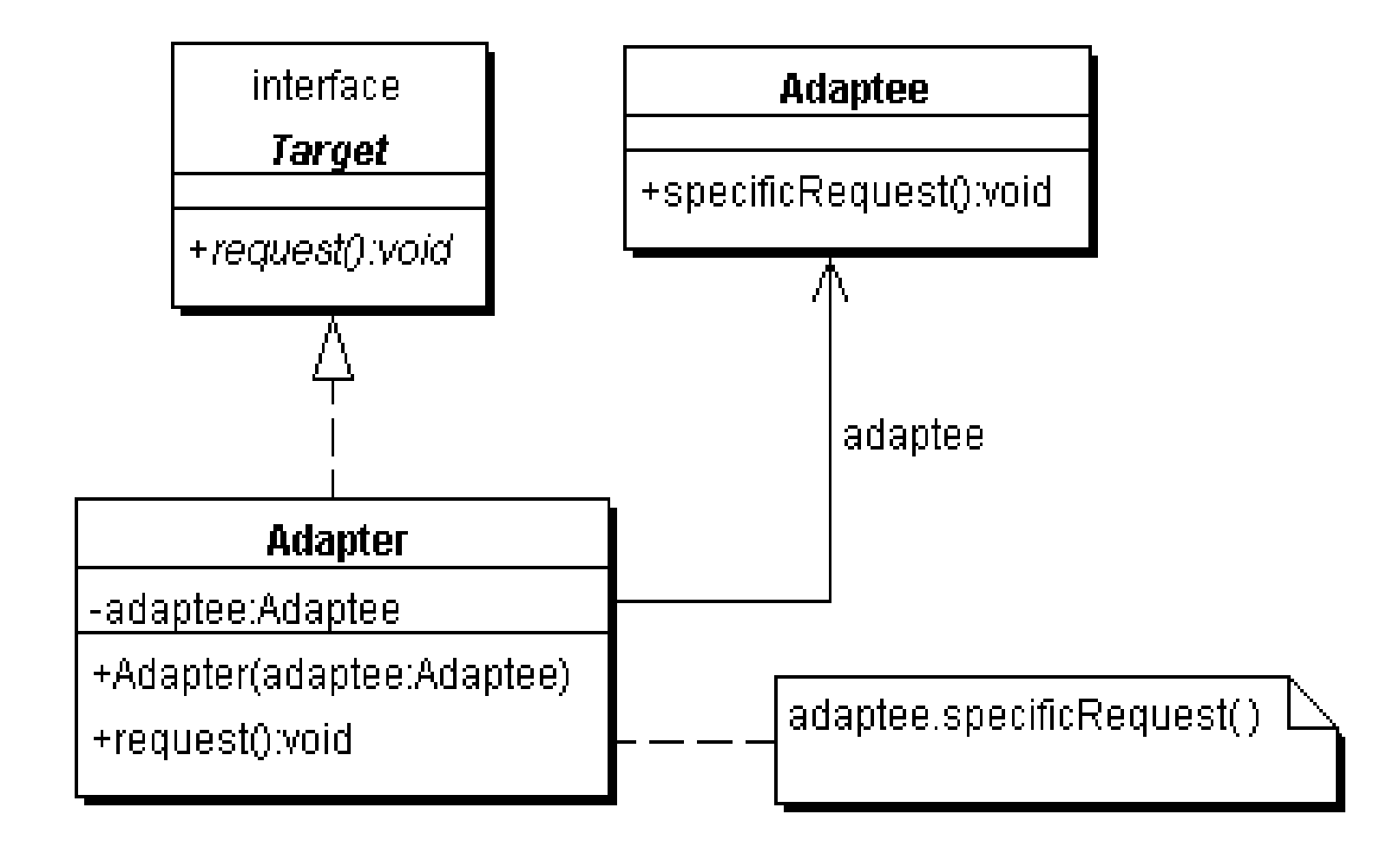

• We delegate the call if the adapter has a method with this signature

maximum solutions

• Objects adaptee and adapter can be of any type public Object invoke(Object proxy, Method method, Object[] args) throws Throwable { try { // find out if the adapter has this method Method other = adaptedMethods.get( new MethodIdentifier(method)); if (other !=  $null)$  { // yes it has return other.invoke(adapter, args); } else { // no it does not return method.invoke(adaptee, args); } } catch (InvocationTargetException e) { throw e.getTargetException(); } }

```
• The ProxyFactory now gets a new method:
public class ProxyFactory {
    public static <T> T adapt(Object adaptee,
                               Class<T> target,
                              Object adapter) {
     return (T) Proxy.newProxyInstance(
       Thread.currentThread().getContextClassLoader(),
         new Class[]{target},
         new DynamicObjectAdapter<T>(
           adapter, adaptee));
 }
```
}

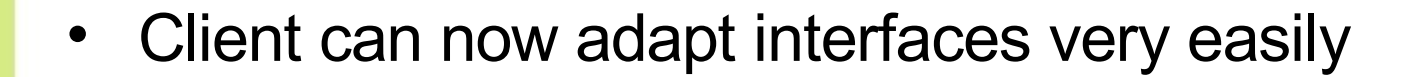

maximum sol

import static com.maxoft.proxy.ProxyFactory.\*;

```
// ...
Connection con = DriverManager.getConnection("...");
Connection con2 = adapt(con, Connection.class,
   new Object() {
     public void close() {
       System.out.println("No, do not close connection");
 }
   });
```
- For additional examples of this technique, see The Java Specialists' Newsletter # 108
	- http://www.javaspecialists.co.za

#### **Benefits of Dynamic Proxies**

- Write once, use everywhere
- Single point of change

- Elegant coding on the client
	- Esp. combined with static imports & generics
- Slight performance overhead
	- But view that in context of application

#### Demo

maximum solutions

• Short demonstration using Dynamic Virtual Proxy for new interface

#### **Conclusion**

- Thank you very much for listening to me  $\odot$
- In my experience, Dynamic Proxies are easy to use
- Look for applications where they are appropriate

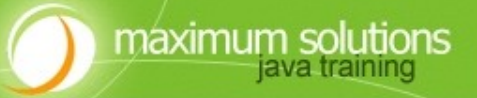

# Java Specialists in Action

# **Dr Heinz Kabutz**

*The Java Specialists Newsletter* heinz@javaspecialists.co.za

http://www.javaspecialists.co.za